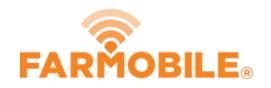

# **Download Reports**

Follow these quick and easy steps to download and share your reports.

Written By: Support

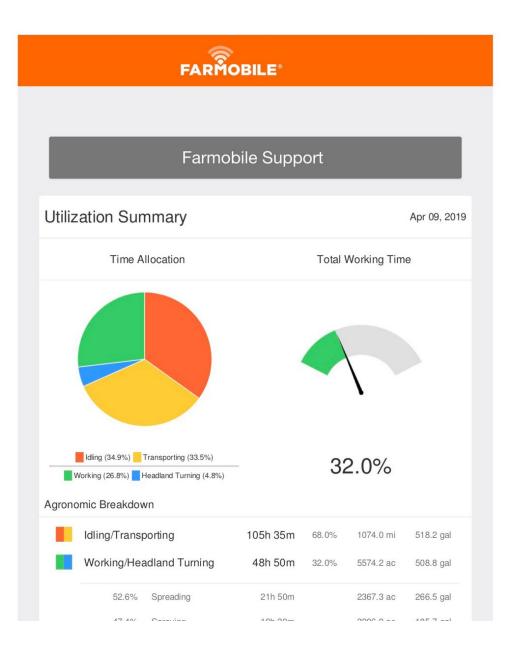

## INTRODUCTION

 Reports are generated based on your activity. You can Download your daily, weekly, and monthly reports from Farmobile DataEngine<sup>ss</sup> platform by following these simple steps to share with your trusted advisors.

#### Step 1 — Select Reports from the Farmobile DataEngine<sup>™</sup> Platform

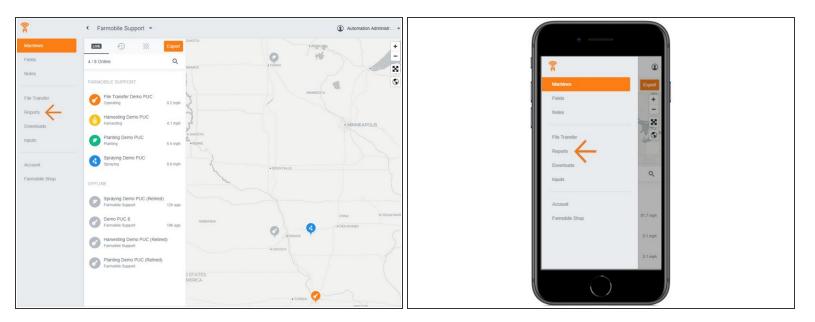

 Selecting Reports from the Farmobile DataEngine platform menu will open the Reports page with all of your reports listed to review.

#### Step 2 — Select Download

| Farmobile Support •                                   |     |                                                                         | Alex Hadom (Admin) *      |                                                                                                    |                                                                                                    |                                                                                                    |                                                                                                    |                                                               |     |                                                                                                    |
|-------------------------------------------------------|-----|-------------------------------------------------------------------------|---------------------------|----------------------------------------------------------------------------------------------------|----------------------------------------------------------------------------------------------------|----------------------------------------------------------------------------------------------------|----------------------------------------------------------------------------------------------------|---------------------------------------------------------------|-----|----------------------------------------------------------------------------------------------------|
| T FILTER REPORTS                                      |     | REPORTS                                                                 | A Recipients              |                                                                                                    |                                                                                                    |                                                                                                    |                                                                                                    |                                                               |     | •                                                                                                    |
| REPORT TYPES<br>Field Activity<br>Machine Utilization | =>  | Machine Utilization<br>• 44 hours 25 minutes • 11.20% Idle • 3 Machines | Wed, May 9th, 2018        | Machines<br>Feels<br>Notes                                                                                                    | <ul> <li>Farmoble Support *</li> <li>Trutte Reports</li> </ul>                                                                                                    | amounts                                                                                                    | NEPORT                                                                                                    | Anto Assess                                                   |     | REPORTS                                                                                                    |
| Machine Utilization Summary<br>REPORT VARIANTS        | -   | Machine Utilization<br>• 16 hours 28 minutes • 10.60% Idle • 3 Machines | Tue, May 8th, 2018        | File Sander<br>Data Import                                                                                                    | Partit Antoniy<br>Matchine (Minoton<br>Matchine (Minoton Summary                                                                                                    | Comparison     Comparison     C | Planting Demo PUC                                                                                                    | Apr 10, 2019                                                  | :   | Machine Utilization<br>Wed, May 98, 2018                                                                                                    |
| Daily<br>Weekly                                       | 111 | Machine Utilization<br>• 24 hours 53 minutes • 10.50% Idle • 3 Machines | Thu, May 3rd, 2018        | Here<br>Here<br>Here<br>Accord<br>Accord | Alter and a set of the set of the | C Serie Market (Series)     C Series Market (Series)     C Series Market (Series)     C Series Market (Series)     C Series Market (Series)     C Series Market (Series)     C Series Market (Series)     C Series Market (Series)     C Series Market (Series)     C Series Market (Series)     C Series Market (Series)     C Series Market (Series)     C Series Market (Series)     C Series Market (Series)                                                                                                    | 20x 60x 60x         423.5 evi         986.5 ag           10x 1xx 10x         10xx 10x         10xx 10x         10xx 10x           156.5 gal         47.9 galh         48.4%         607.500 | . <b>ВЯВ</b><br>с разна селана<br>138 — 3.2 ра<br>12 — 3.2 ра |     | • • • • • • • • • • • • • • • • •                                                                                                    |
| Monthly                                               |     | Machine Utilization<br>• 18 hours 20 minutes • 9.20% Idle • 4 Machines  | Wed, May 2nd, 2018        |                                                                                                    |                                                                                                    |                                                                                                    | Ming (5.2%) 055 Tim 38<br>Tangporting (11.2%) 055 Tim 12<br>Teadant Tanny (11.6%) 055 Tim 12                                                                                                |                                                               |     | Machine Utilization<br>Tue, May 8th, 2018                                                                                                    |
|                                                       |     | Machine Utilization<br>• 18 hours 1 minute • 10.10% Idle • 3 Machines   | Tue, May 1st, 2018        |                                                                                                    |                                                                                                    |                                                                                                    | Versing all shares                                                                                                    | 1913a 1942ge                                                  |     | <ul> <li>16 hours 28 minutes</li> <li>10.60% Idle</li> <li>3 Machines</li> </ul>                                                                                                    |
|                                                       |     | Machine Utilization<br>• 25 hours 32 minutes • 13.20% Idle • 4 Machines | Apr 1st - Apr 308, 2018   |                                                                                                    |                                                                                                    |                                                                                                    | FUIL URL<br>And APERD<br>APE ENDING                                                                                                    | 1922ya Tayan<br>Silaya<br>1925                                |     | (b) Machine (Vibration<br>Thu, Kay 34, 2019<br>- 24 Strams 55 diminutes<br>- 32 Strams 55<br>- 3 Machines<br>(Machines (Vibration)<br>(Windthing 2, 2019<br>(Windthing 2, 2019<br>) |
|                                                       |     | Machine Utilization<br>• 13 hours 45 minutes • 12.70% Idle • 3 Machines | Mon, Apr 308, 2018        |                                                                                                    |                                                                                                    |                                                                                                    | Put Renney 13 pt                                                                                                    |                                                               |     |                                                                                                    |
|                                                       |     | Machine Utilization<br>• 16 hours 32 minutes • 12.20% Idle • 3 Machines | Sun, Apr 298, 2018        |                                                                                                    |                                                                                                    |                                                                                                    |                                                                                                    |                                                               | (L) | Wed, Mey 2nd, 2018                                                                                                    |
|                                                       |     | Machine Utilization<br>• 24 hours 25 minutes • 13.10% Idle • 4 Machines | Apr 22nd - Apr 28th, 2018 |                                                                                                    |                                                                                                    |                                                                                                    |                                                                                                    |                                                               |     | $\bigcirc$                                                                                                    |

- The download arrow is located to the left of each 'Report' name.
- The download button will begin to spin as the report is being downloaded into a PDF.
- Once the download is complete, the PDF will open directly in your browser.
- **Bonus:** While viewing your report, you have the option to select 'Download PDF' to download your report as well.

### Step 3 — Enjoy your PDF Report

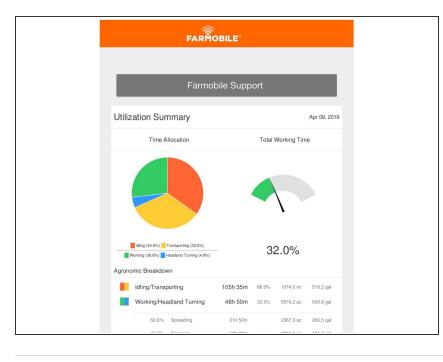

• Your PDF file is now available for you to review, save, and share.